N. A. KEKISH

## CHANGE IN THE SPATIAL ORGANIZATION OF RAILWAY TERMINALS AND TECHNICAL SUPPORT OF TERMINAL INFRASTRUCTURE IN THE FACE OF GROWING CONTAINERIZATION OF CARGO FLOW

The article analyzes the impact of potential mass containerization of cargo flow on the spatial organization of railway terminals. There is a hypothesis that the transition to the processing of a single type of cargo units will lead to functional zoning of terminals not by a named group of cargo, but according to the principle of the technological stage of container processing. The proposed option for segmenting the territory of the terminal is based on the observance of the logical sequence of operations and the rationalization of warehouse logistics of containers during their processing. Research revealed the limitation of the scope of application of existing models of spatial organization of sea container terminals when it comes to the design of analogues for railway transport. In particular, it is proposed to modify the methodology of calculating the processing capacity of cargo areas in order to obtain adequate results, taking into account various layouts of containers on wagons and the number of performed container operations.

Получено 19.10.2022

## ISSN 2664-5025. Проблемы перспективного развития железнодорожных станций и узлов. Вып. 4. Гомель, 2022

### УДК 656.21.001.2:004

С. С. КОЖЕДУБ

Белорусский государственный университет транспорта, г. Гомель kozhesdub@gmail.com

# ФОРМИРОВАНИЕ ПАРАМЕТРИЧЕСКОЙ ОСНОВЫ ГЕНЕРАЦИИ ЦИФРОВОГО МАСШТАБНОГО ПЛАНА ЖЕЛЕЗНОДОРОЖНОЙ СТАНЦИИ

Исследуется проблема проведения инженерно-геодезических изысканий на железнодорожных станциях с помощью специализированных программных приложений, позволяющих с незначительными затратами времени формировать цифровой масштабный план с дальнейшим широким использованием полученной базы данных по объектам съемки для решения различных целевых задач проектного и оперативного характера.

Активное развитие информационных технологий способствует автоматизации процессов, связанных с учетом, хранением и дальнейшим использованием данных, которые используются для решения прикладных задач по проектированию, строительству, реконструкции, текущему содержанию объектов путевого хозяйства железнодорожного транспорта. Особую важность представляет исходная информационная база, обеспечивающая построение цифровых актуализированных масштабных планов железнодорожных станций, формирующихся по результатам инженерно-геодезической съёмки. На основании информации, хранящейся в структурированной базе данных по всем объектам выполненной цифровой съемки, дальнейшее использование пакетов систем автоматизированного проектирования (AutoCAD, Micro-Station, CADDY и др.) позволяет выполнить построение графического масштабного плана станции. Инструментальный набор САПР включает многочисленные геометрические примитивы, которые в элементном или блочном представлении могут идентифицировать участок пути, стрелочный перевод, поездной, маневровый сигнал или другой элемент путевого развития.

Встроенные в системы автоматизированного проектирования языки программирования позволяют создать специализированные программные надстройки, решающие различные прикладные задачи благодаря обращению к созданной базе данных. Цифровой масштабный план путевого развития и технического оснащения железнодорожной станции представляет собой графическое изображение объектов станции, созданное визуализацией соответствующих данных, полученных в результате проведенной съемки. На цифровом плане отражается геометрически связное путевое развитие станции, включающее все оси станционных сквозных и тупиковых путей, стрелочных переводов, глухих пересечений. На цифровом плане также указываются такие объекты технического оснащения станции, как сигналы, предельные и пикетные столбики, упоры, здания, сооружения, ограждения [1].

Следует отметить, что план путевого развития и технического оснащения железнодорожной станции не является строго масштабным. Графическое обозначение стрелочных переводов, сигналов, пикетных столбиков, ограждений имеют только точки привязки, совпадающие с реальными прототипами. Условные визуальные образы на плане занимают в пять-шесть раз большую площадь, чем в реальности на станционной площадке. Таким образом, исходный масштабный план существующего путевого развития и технического оснащения представляет собой базовую структуру элементов станции, имеющих объектную основу, которые в исходном представлении базы данных неделимы.

Принципиальное отличие цифрового плана от бумажного аналога заключается в том, что компьютерная форма является динамическим изображением, настраиваемым в зависимости от конкретных требований пользователя. Эти две формы объединяет топологическая эквивалентность. Чертёж на бумаге можно рассматривать как рисунок, сплошной и неделимый. Цифровой план формируется из набора структурно определенных графических примитивов, идентифицирующих конкретные физические объекты: станционные пути, стрелочные переводы и др. Каждый графический объект на плане приводится во взаимно однозначное соответствие с параметрическими конструктивами, хранящимися в базе данных.

Обеспечение целостности путевой схемы при хранении цифрового плана обеспечивается по точкам связи, которые являются общими для двух смежных графических объектов (рисунок 1).

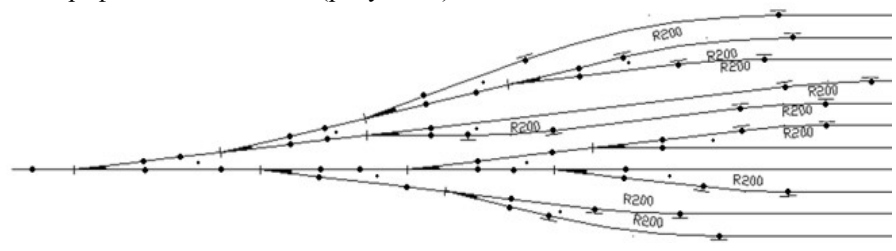

Рисунок 1 – Пример разметки горловины станции по связям линейных объектов

Точки связи, называемые контактными, имеют одинаковое значение характеризующих параметров для смежных графических объектов. Для построения цифрового масштабного плана железнодорожной станции в базе данных необходимо хранить параметры физических объектов, которые определенным образом (в масштабном или немасштабном виде) отображаются на плане. Объекты, информация о которых сохраняется в базе данных, группируются в станционные пути, парки и целые станции. Проектируемая таким образом база данных состоит из 28 таблиц. Структура базы данных и ее краткое описание представлены в таблице 1.

Схема разработанной базы данных отображена на рисунке 2.

Рассмотрим для примера таблицу хранения данных об обыкновенных стрелочных переводах «Turnouts». Таблица содержит информацию о съёмке обыкновенных стрелочных переводов, лежащих в парках станции, и связана отношением «один-ко-многим» с таблицей парков «Yards». Связь «многиеко-многим» между таблицей стрелочных переводов «Turnouts» и таблицей точек съёмки «SurveyPoints» реализуется посредством введения дополнительной таблицы «TurnoutPoints» что разделяет любые транзитивные функциональные зависимости.

Данная связь «многие-ко-многим» исходит из того, что каждый обыкновенный стрелочный перевод содержит три точки съёмки, а точка съёмки может принадлежать двум смежным элементам путевого развития, в том числе стрелочным переводам. Таким образом, дополнительная таблица «TurnoutPoints» разбивает данные на более легкую в управлении информацию, чем повышаются общая логичность системы и простота работы с ней.

| Наименование           | Общие сведения о содержимом                     |  |  |  |  |  |
|------------------------|-------------------------------------------------|--|--|--|--|--|
| Station                | Станции, для которых производится съемка        |  |  |  |  |  |
| Yards                  | Парки, входящие в станцию                       |  |  |  |  |  |
| Tracks                 | Пути находящиеся в парках                       |  |  |  |  |  |
| Turnouts               | Обыкновенные стрелочные переводы                |  |  |  |  |  |
| <b>TurnoutPoints</b>   | Точки съёмки обыкновенных стрелочных переводов  |  |  |  |  |  |
| InsulatedJoints        | Изостыки                                        |  |  |  |  |  |
| JointPoints            | Точки съёмки изостыков                          |  |  |  |  |  |
| FixedCrossings         | Глухие пересечения                              |  |  |  |  |  |
| FCrossingPoints        | Точки съёмки глухих пересечений                 |  |  |  |  |  |
| Signals                | Сведения о сигналах                             |  |  |  |  |  |
| RSections              | Секция пути                                     |  |  |  |  |  |
| <b>RSectionsPoints</b> | Точки съёмки секций путей                       |  |  |  |  |  |
| TreeWayTurnouts        | Двойные перекрёстные стрелочные переводы        |  |  |  |  |  |
| TWTurnoutsPoints       | Точки съёмки двойных перекрёстных стрелочных    |  |  |  |  |  |
|                        | переводов                                       |  |  |  |  |  |
| EndStops               | Упоры тупиков                                   |  |  |  |  |  |
| EndStopPoints          | Точки съёмки упоров                             |  |  |  |  |  |
| SurveyPoints           | Данные о точках съёмки путевого развития        |  |  |  |  |  |
| <b>Buildings</b>       | Здания и сооружения, относящиеся к станции      |  |  |  |  |  |
| BuildingsSurveyPoints  | Точки съёмки зданий и сооружений                |  |  |  |  |  |
| TypeStation            | Справочник типов станций                        |  |  |  |  |  |
| TypeJoint              | Справочник типов изостыков                      |  |  |  |  |  |
| TypeBase               | Справочник видов оснований предельных столбиков |  |  |  |  |  |
| Control                | Справочник типов управления стрелочными перево- |  |  |  |  |  |
|                        | дами                                            |  |  |  |  |  |
| Sidedness              | Сторонность обыкновенного стрелочного перевода  |  |  |  |  |  |
| FrogNumbers            | Справочник марок крестовин                      |  |  |  |  |  |
| TypesRails             | Справочник типов рельсов                        |  |  |  |  |  |
| TypeSignal             | Справочник видов сигналов                       |  |  |  |  |  |
| TypePrism              | Справочник видов призм упоров                   |  |  |  |  |  |

Таблица 1 – Состав таблиц базы данных

Выполнение такой нормализации приводит базу данных к третьей нормальной форме, сводя к минимуму избыточность данных и гарантируя при этом полноценно функционирующую информационную среду [2].

Разработанное приложение предназначено для учёта данных, полученных при проведении геодезической съёмки объектов железнодорожной станции. Этот программный продукт позволяет вводить в базу данных точки съёмки объектов путевого развития станции, уточнять полученные данные и удалять неактуальные. Кроме этого, в базе также хранятся данные обо всех объектах технического оснащения, находящихся на территории станции.

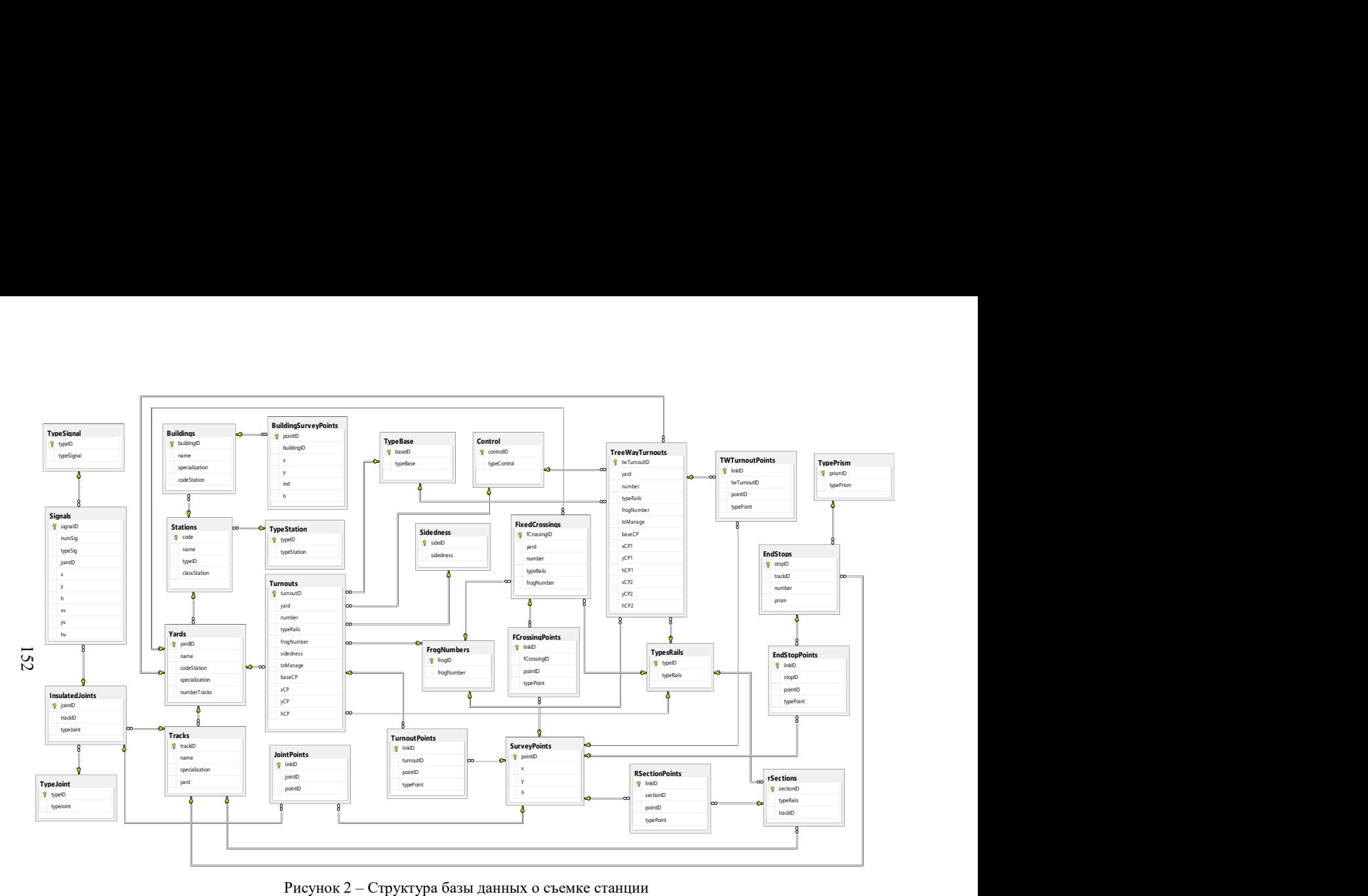

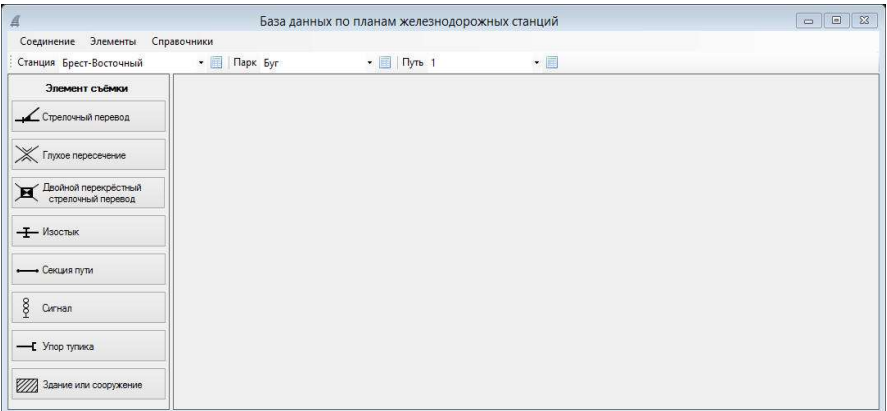

Общий интерфейс программного продукта отображен на рисунке 3.

Рисунок 3 – Главное окно приложения

Приложение содержит меню, панель инструментов для выбора текущей железнодорожной станции, её парка и пути. В левой части окна находится панель кнопок «Элементы съёмки» для доступа к элементам управления используемым для работы с элементами съёмки станции (рисунок 4).

Перед началом съёмки элементов станции производится планирование предстоящих работ с разметкой на абрисе предстоящих объектов съёмки. В процессе съемки посредством выбора пунктов главного меню «Элеме ты» (рисунок 4) можно просмотреть, какие элементы уже сняты. тупа к элементам управления,<br>ки станции (рисунок 4).<br>ии производится планирование<br>предстоящих объектов съёмки.<br>ктов главного меню «Элемен-

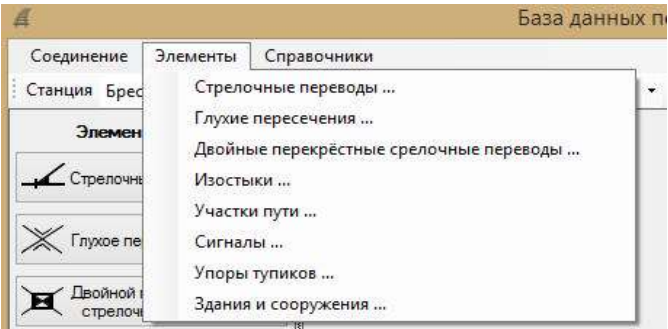

Рисунок 4 – Пункты меню «Элементы»

Например, при активизации пункта «Стрелочные переводы» откроется информационное окно (рисунок 5), в котором выдаётся список прошедших съемку стрелочных переводов, принадлежащих парку данного списка. В съемку стрелочных переводов, принадлежащих парку данного списка. В<br>этом списке можно указать существующий в базе данных другой парк текущей железнодорожной станции, и для него будет сформирован и выдан список существующих в базе съемки стрелочных переводов.

| Homep | Х пред.<br>столбика. | Ү пред.<br>столбика | Н пред.<br>столбика | X<br>начало<br>остряка | Y<br>начало<br>остряка | H<br>начало<br>остояка | X<br>задний<br>стык 0 | Y<br>задний<br>стык 0 | н<br>задний<br>стык 0 | X<br>задний<br>стык 1 | Y<br>задний<br>стык 1 | H<br>задний<br>стык 1 |
|-------|----------------------|---------------------|---------------------|------------------------|------------------------|------------------------|-----------------------|-----------------------|-----------------------|-----------------------|-----------------------|-----------------------|
| 115   | 8852.156             | 9819.190            | 101.302             | 8887,931               | 9856.518               | 101.667                |                       |                       |                       | 8869,214              | 9838,589              | 101,534               |
| 139   | 8759,111             | 9743,826            | 101,005             | 8716,929               | 9706,260               | 101.061                |                       |                       |                       | 8738,016              | 9726,475              | 101.152               |
| 123   | 8811.231             | 9792.565            | 101.148             | 8853.958               | 9830.665               | 101,417                |                       |                       |                       | 8832.870              | 9810.414              | 101.336               |
| 121   | 8838.552             | 9819.978            | 101.207             | 8795.881               | 9781.964               | 101.234                |                       |                       |                       | 8816,963              | 9802.198              | 101.270               |
| 135   | 8737,099             | 9728,411            | 101.058             | 8779,961               | 9766,641               | 101,185                |                       |                       |                       | 8758,865              | 9746,405              | 101,202               |
| 137   | 8770,747             | 9761,403            | 100,979             | 8725,777               | 9721.055               | 101.109                |                       |                       |                       | 8746,837              | 9741,305              | 101.156               |
| 141   | 8707.266             | 9694.080            | 100.903             | 8671.215               | 9662.455               | 101.027                |                       |                       |                       | 8690.542              | 9680.992              | 101.062               |
| 250   | 8330.918             | 9356,713            | 100,526             | 8387,030               | 9395,003               | 100.737                | 8363,625              | 9377.492              | 100,704               |                       |                       |                       |
| 248   | 8386,645             | 9391,840            | 100,509             | 8329,976               | 9352,507               | 100,616                | 8354,864              | 9368,759              | 100,688               |                       |                       |                       |

Рисунок 5 – Окно со списком элементов, относящихся к станционному парку

Как видно из рисунка 5, в таблице выдаются уникальный в пределах станционного парка номер стрелочного перевода и полученные координаты его точек, используемые в дальнейшем при построении плана станции. По каждому столбцу таблицы осуществляется сортировка номеров стрелочных переводов в возрастающем или убывающем порядке, производимая щел ком мышью по заголовку столбца. списком элементов, относящихся к станционному парку<br>ика 5, в таблице выдаются уникальный в пределах<br>эмер стрелочного перевода и полученные координаты<br>ые в дальнейшем при построении плана станции. По<br>ицы осуществляется сор

Таким образом, приложение позволяет вести базу данных результатов геодезической съёмки объектов путевого развития железнодорожных станций, зданий и сооружений, образуя единую целостную объектную модель железнодорожных станций. На основании структурированных сведений железнодорожных станций. На основании структурированных сведений,<br>хранящихся в созданной базе данных, можно сформировать графический масштабный план станции.

#### СПИСОК ЛИТЕРАТУРЫ

1 Техника и технология автоматизированного проектирования железнодорожных станций и узлов (практика применения и перспективы) : учеб. пособие / Н. В. Правдин [и др.]. – М. : ФГБОУ «Учебно-методический центр по образованию на железнодорожном транспорте», 2014. – 400 с.

2 Бондарь, А. Г. Microsoft SQL Server 2012 / А. Г. Бондарь. – СПб. : БХВ-Петербург, 2013. – 608 с.

### S. S. KOZHEDUB

### FORMATION OF A PARAMETRICAL BASIS GENERATION THE DIGITAL SCALE PLAN RAILWAY STATION

The problem of realization researches at railway stations with the help of the specialized program appendices allowing with insignificant expenses time to form the digital scale plan with further wide use of a received database on objects of shooting for the decision various target tasks of design and operative character.

Получено 30.10.2022